# **Premium Forwarding Service - Commercial Webinar**

## **Start Time: 10:00 AM ET**

#### **United States Postal Service**

Evonne Thomas **Product Development Specialist Shipping Products and Services**

Tuesday, March 31, 2015

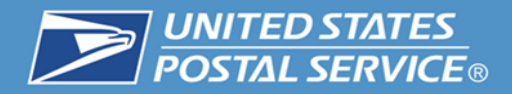

## **Premium Forwarding Service Commercial®**

- **Premium Forwarding Service Commercial (PFS) provides** business customers the option to have USPS gather their mail addressed to business PO Boxes (including Caller Service) or business street addresses within the same servicing postal facility, and dispatch the mail as Priority Mail Express or Priority Mail shipments to a new domestic business address.
- Customers must establish a service agreement online with the USPS, retain Postage Due (Accountable Mail) and Business Reply Mail accounts, pay an annual enrollment fee and Commercial Base postage for each PFS container.

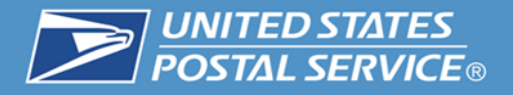

## Accountable Mail items will be shipped to the Postmaster separately for proper handling:

## **Accountable Mail Type**

- 1. Priority Mail Express
- 2. Mailpieces with USPS Tracking
- 3. Certified Mail
- 4. COD
- 5. Insured Mail
- 6. Signature Confirmation
- 7. Adult Signature

\*Registered Mail is not eligible for PFS Commercial service.

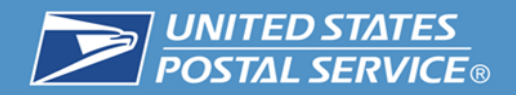

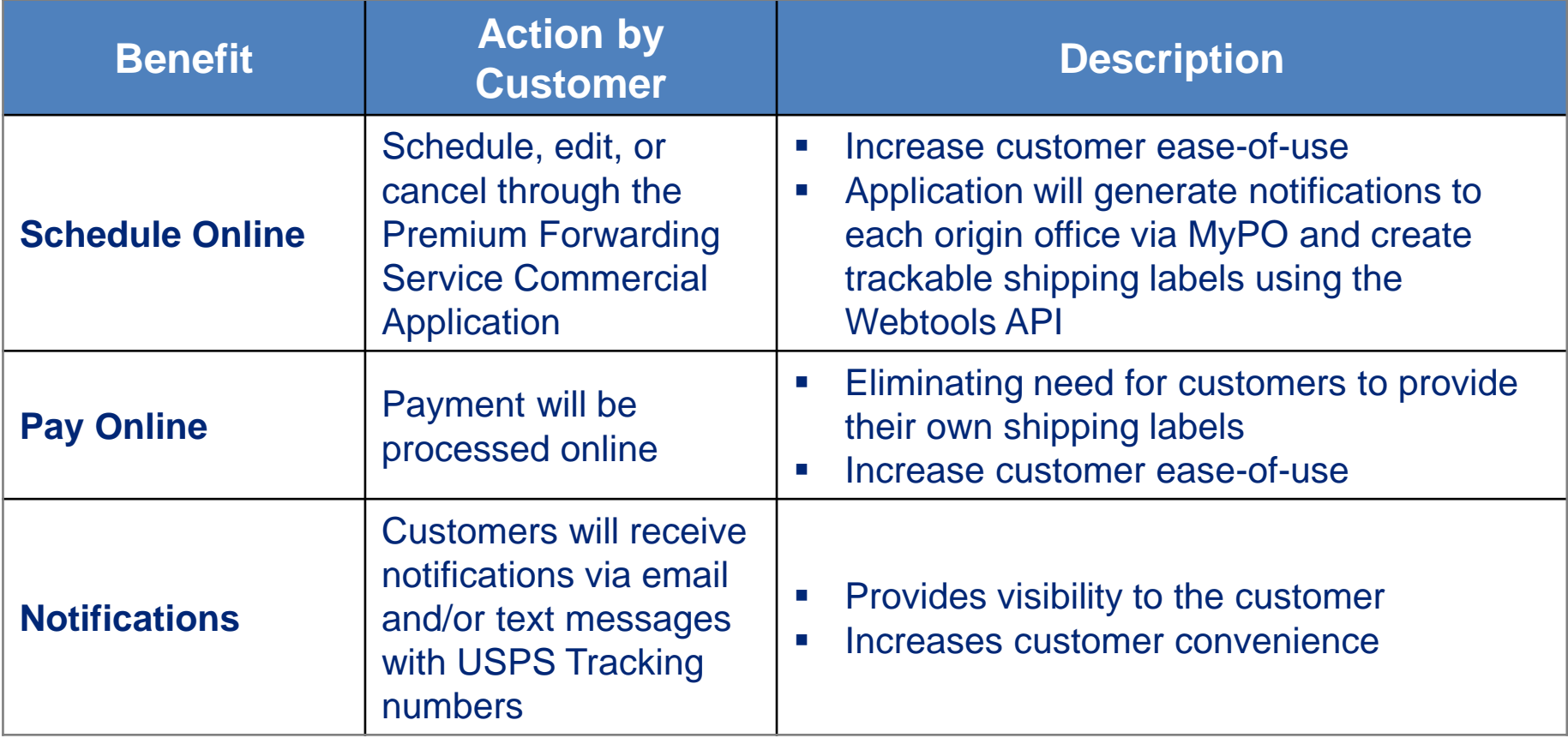

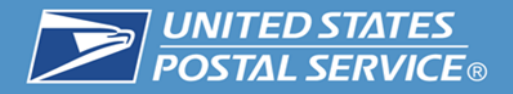

## **Who is using the Service?**

## **Industry**

- **Advertising**
- **Banking**
- **-** Communications
- **Direct Mail**
- Political Organizations
- **Religious, Non-Profits**
- **Service Related**

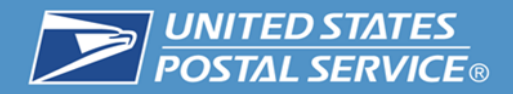

- Online application Business Customer Gateway
- Saves time online customer enrollment & management
- Saves money one time annual enrollment fee
- **Priority Mail Express or Priority Mail options**
- Shipment arrives in 1, 2, or 3 expected business days
- Weigh 1 to 70 pounds
- USPS Tracking<sup>®</sup> barcode

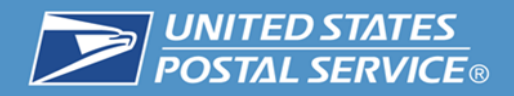

## **Annual Fee**

### **\$16.00 annually per servicing post office**

 Once yearly annual fee is regardless of the number of the number of individual PO Boxes, Caller Service numbers or street delivery addresses included for each servicing post office.

## **Postage is charged per shipment**

### **By Weight and Zone**

 Commercial Base prices are calculated by the weight of the Priority Mail Express or Priority Mail container and the Zone, based on the ZIP Code of the servicing / origin Post Office and the delivery address of the shipment.

### **Flat Rate**

 A Priority Mail Express or Priority Mail Flat Rate envelope and its contents are considered one piece for the applicable Flat Rate price.

### **No mail available = No Charge**

If no mail is collected for shipment on a designated frequency day, no postage is charged.

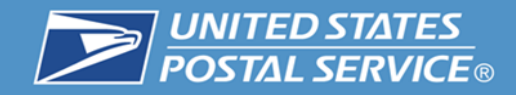

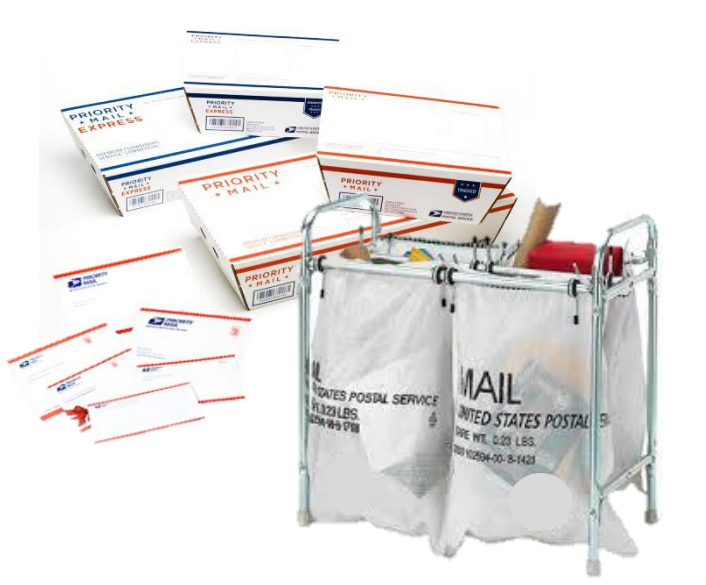

## **Shipping Supplies available :**

- **Half Tray**
- **Full Tray**
- **USPS Sacks Flat Rate Envelopes**

## **How to Order:**

■ eBuy2 – Mailing Supplies

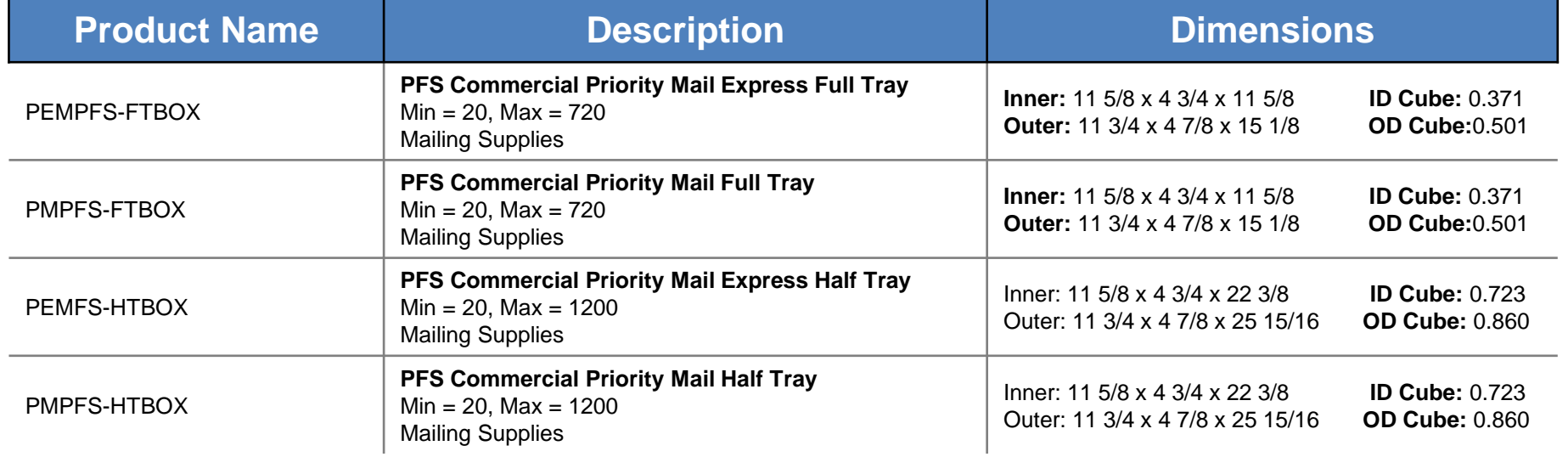

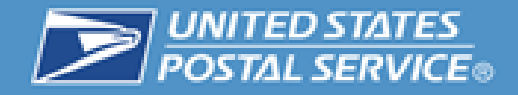

9

#### **Eligibility for Premium Forwarding Service CommercialTM (PFSC)**

In order to use the PFSC application, you must first meet the following requirements:

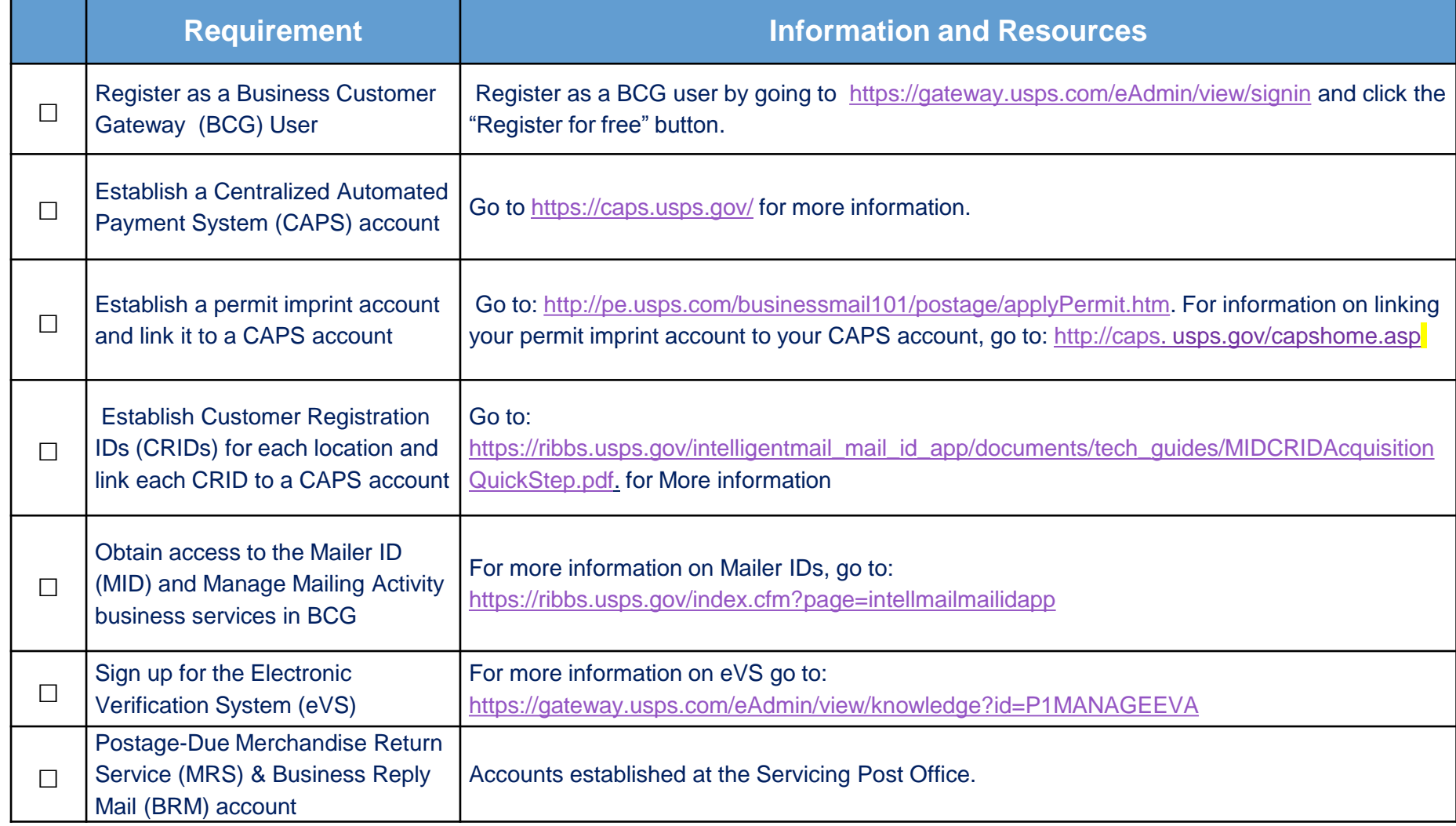

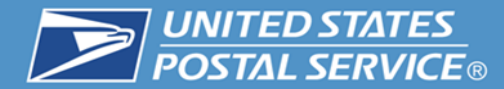

# **Business Customer Gateway Sign-up Steps**

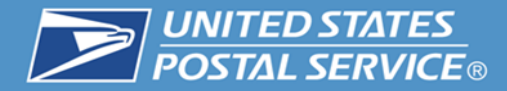

#### 1. Sign In - Business Customer Gateway

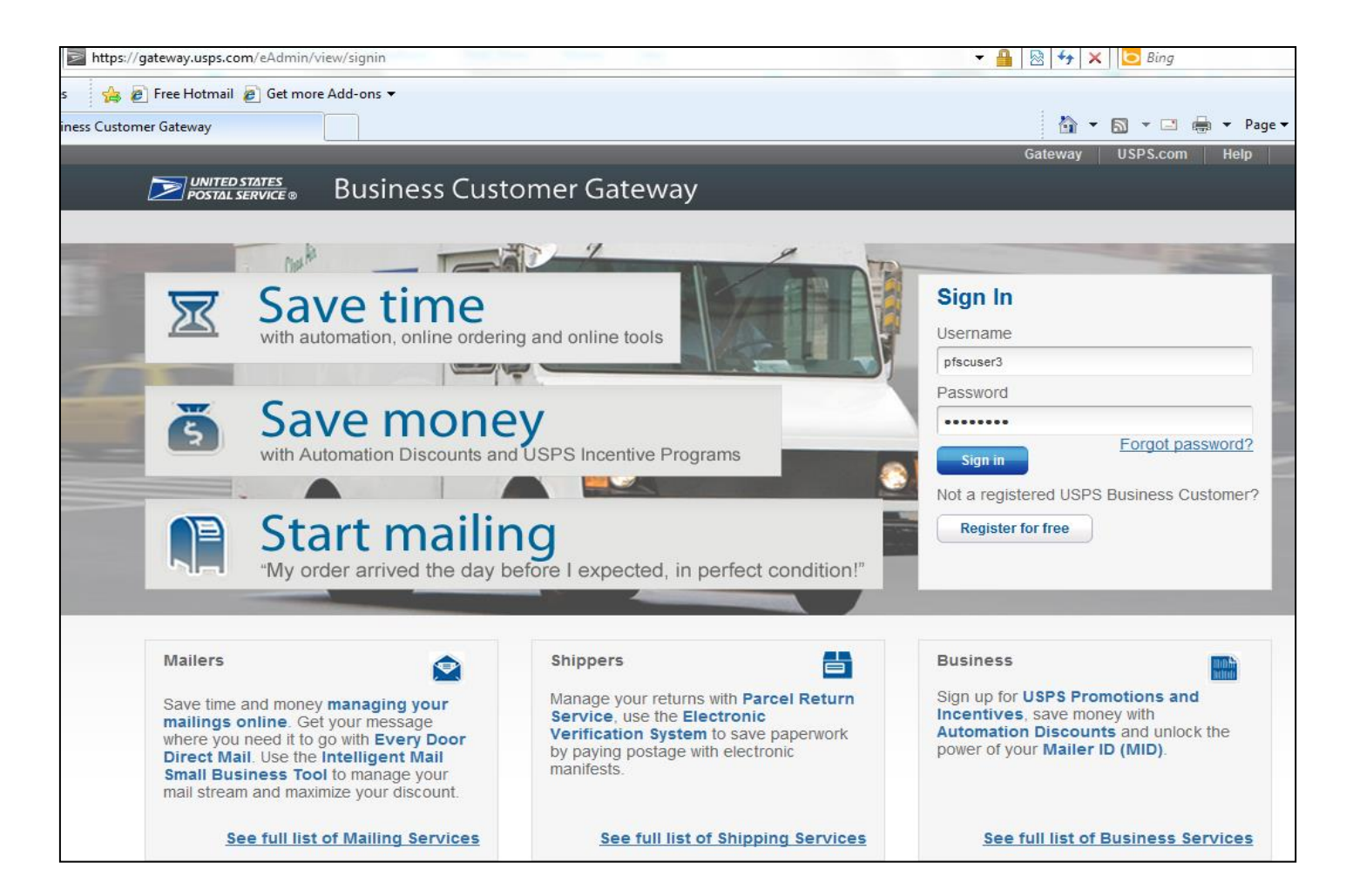

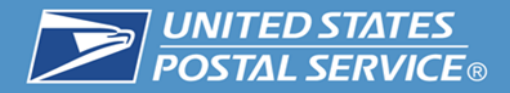

### **2. Select Shipping Services**

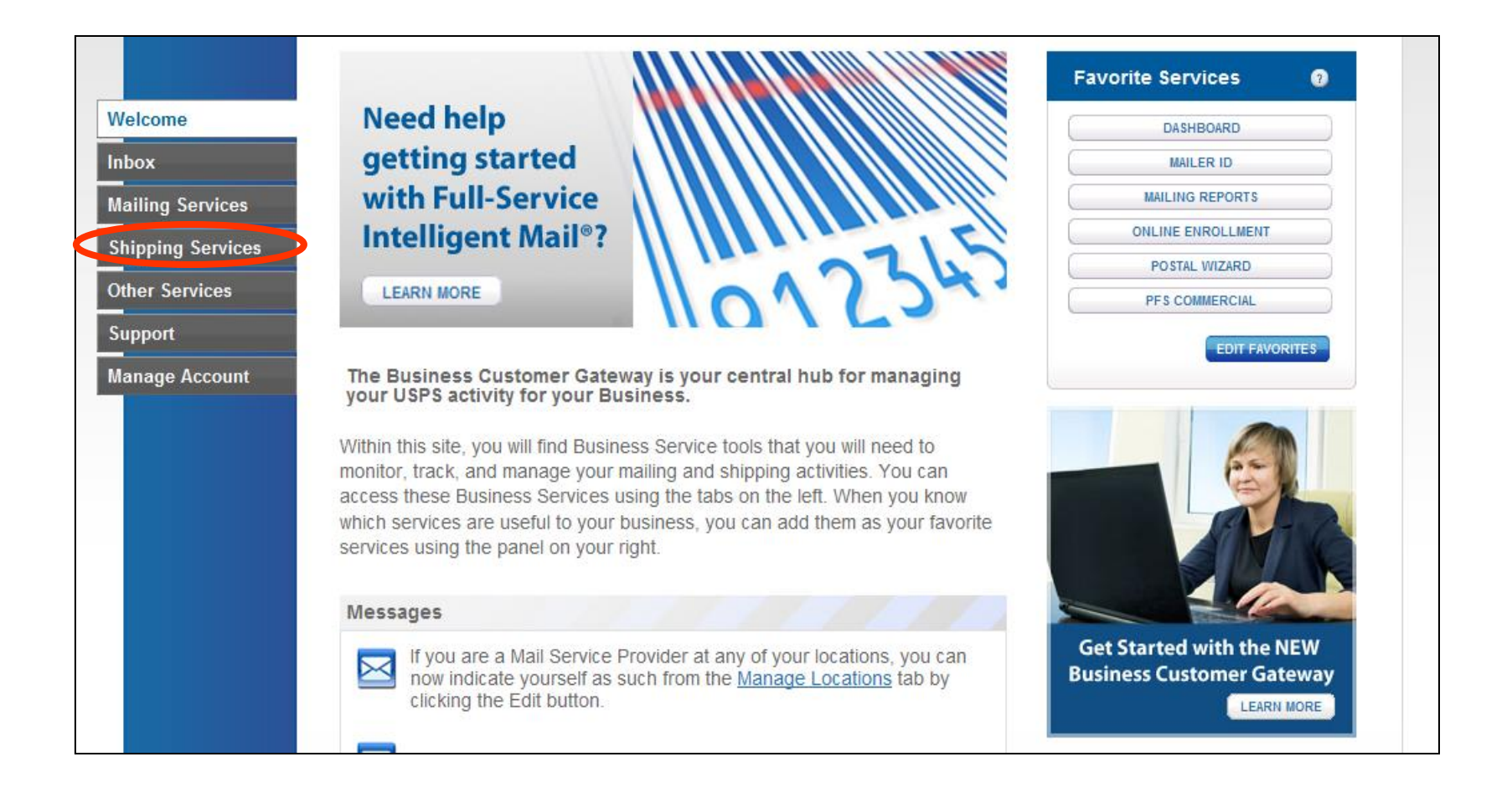

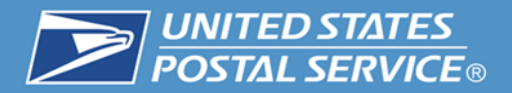

### **Using the Premium Forwarding Service Commercial® Application**

### **3. Then locate "Premium Forwarding Service Commercial®" and click "GO TO SERVICE".**

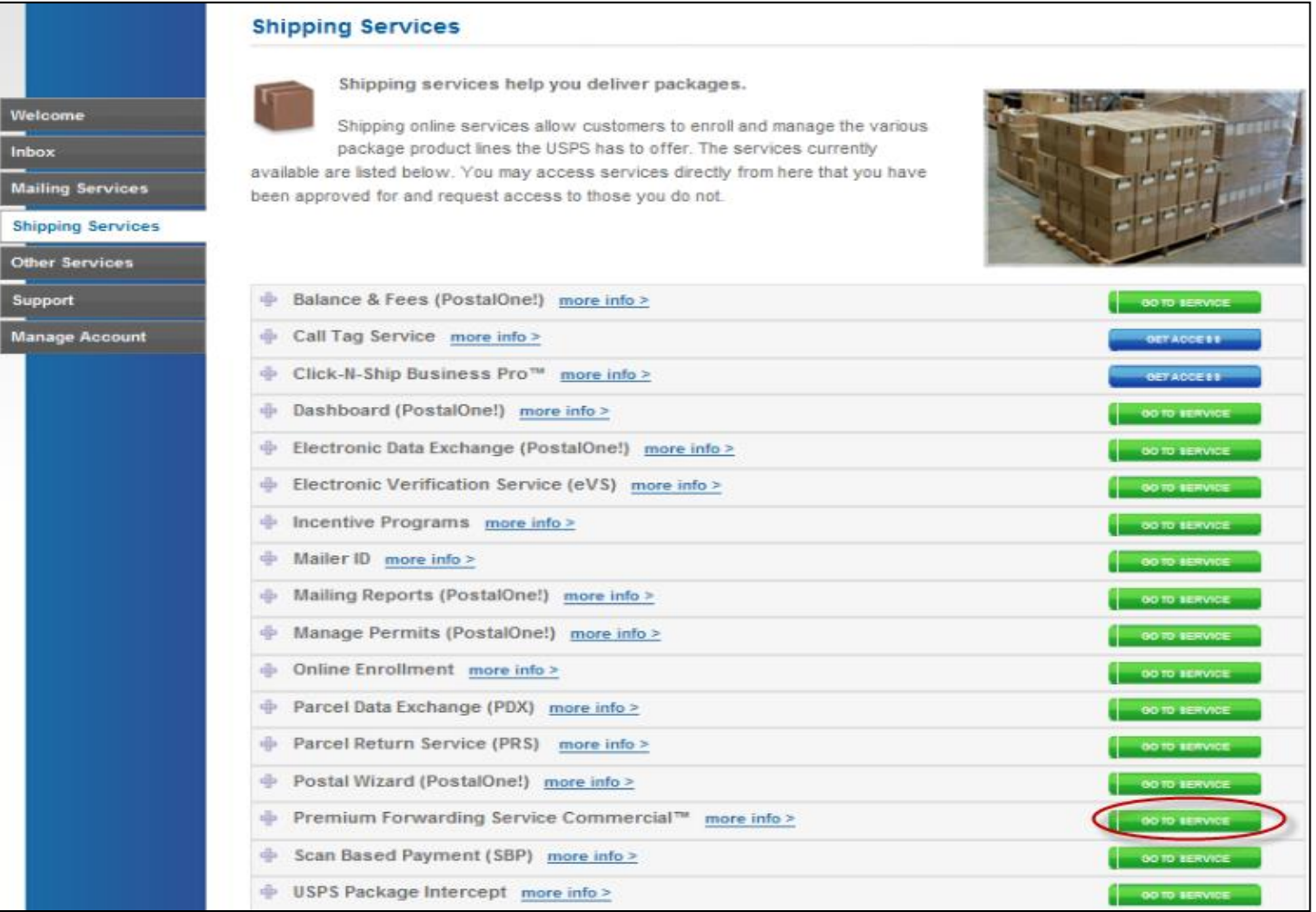

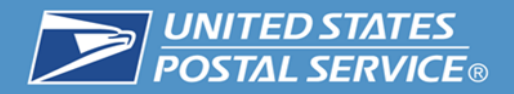

### **Using the Premium Forwarding Service Commercial® Application**

#### **4. PFSC Home**

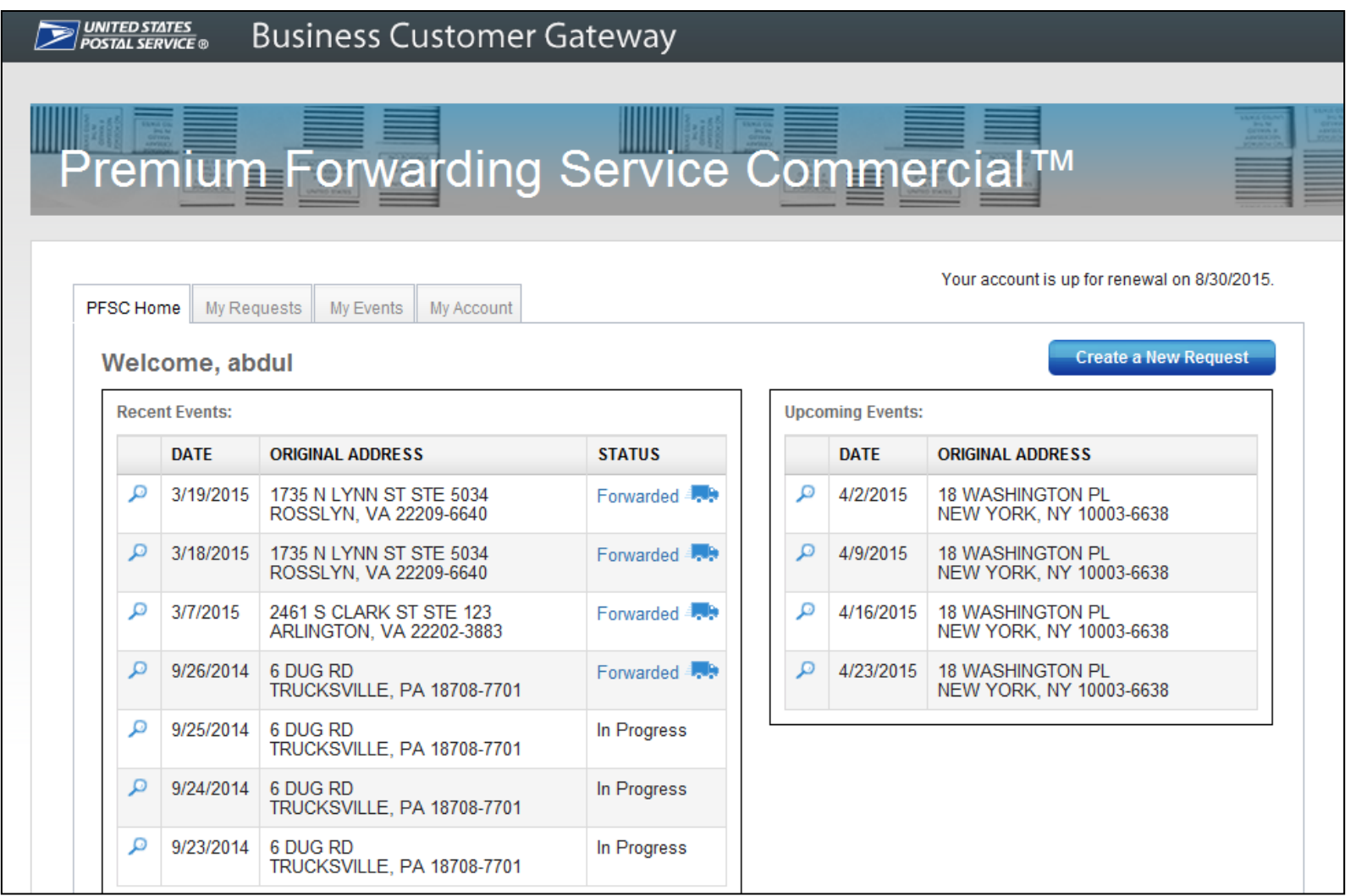

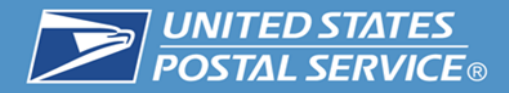

#### **5. My Events Tab**

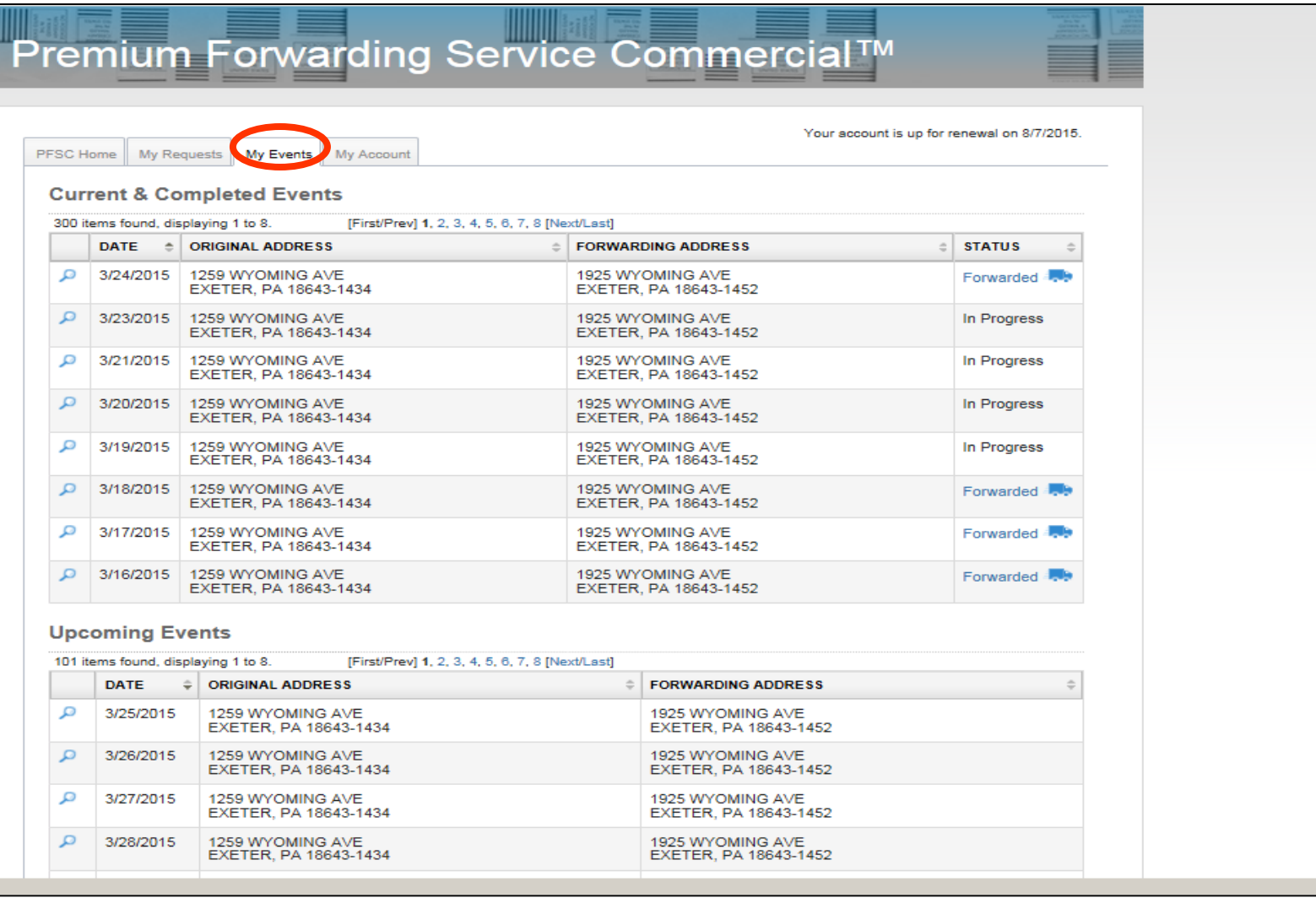

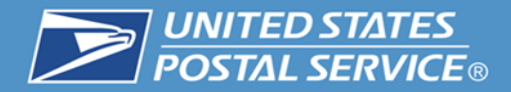

#### **6. Create a New Request**

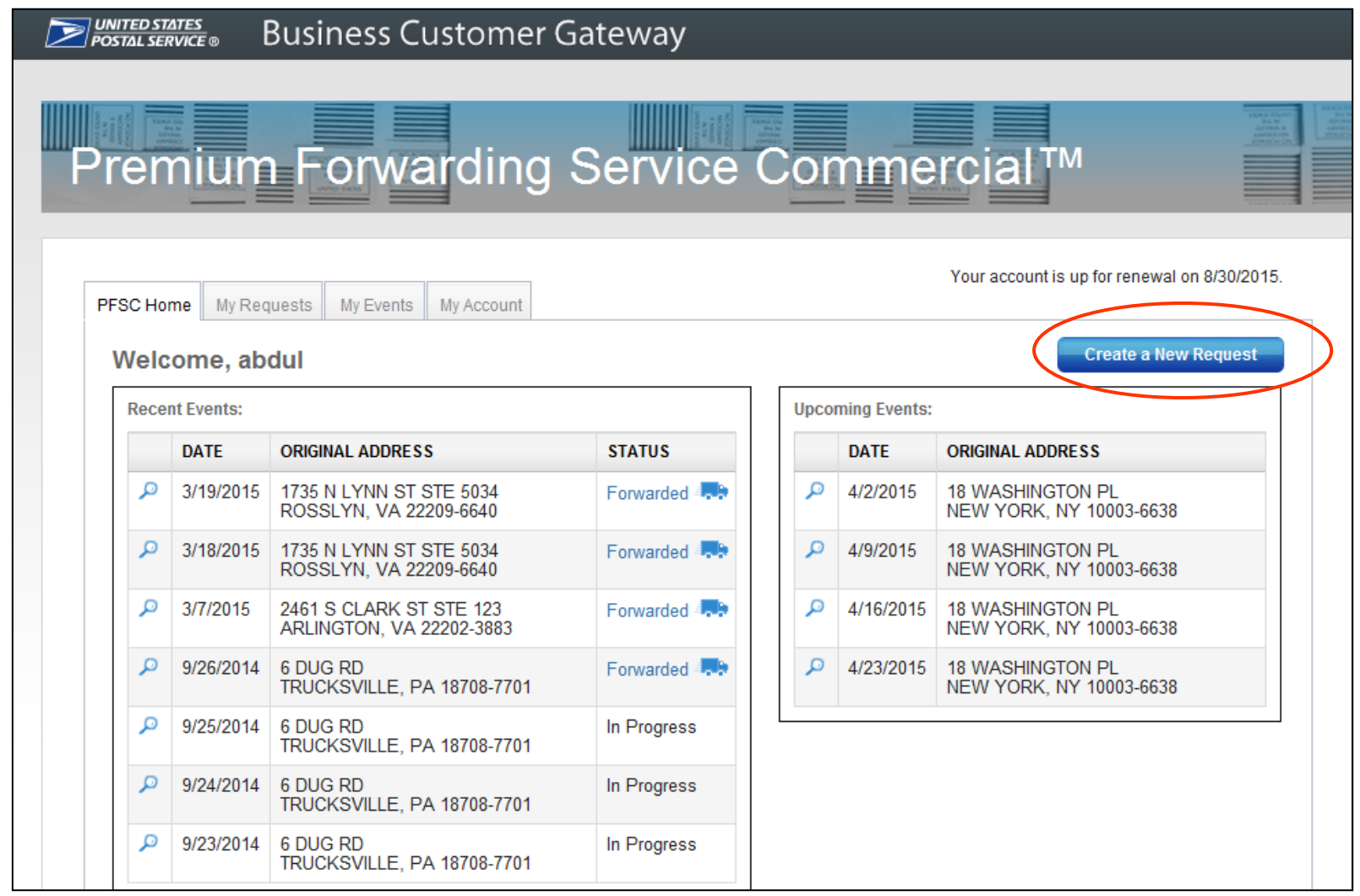

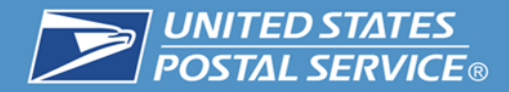

#### **7. Create Your Request**

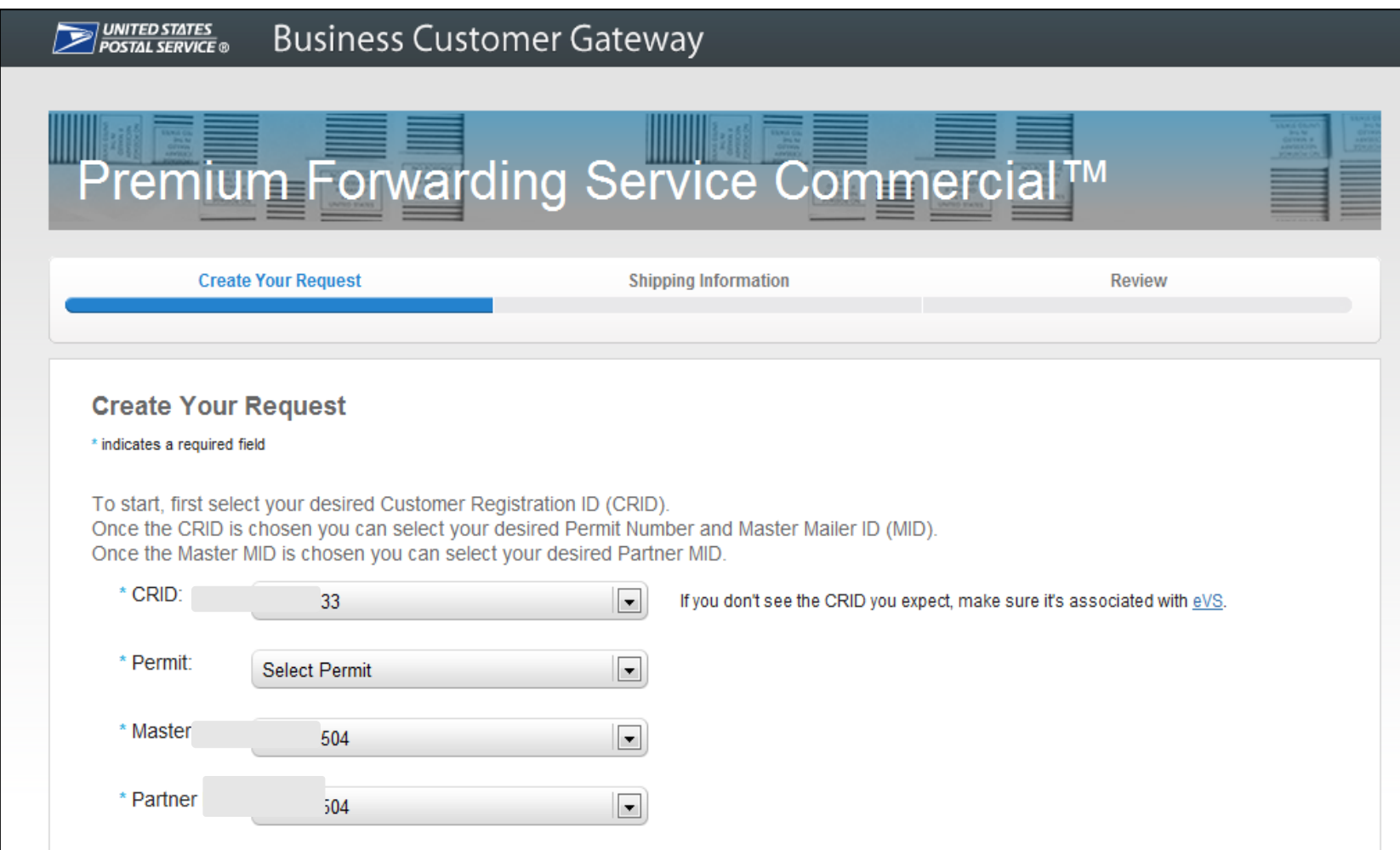

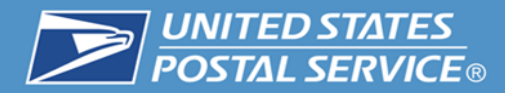

### **8a. Dates of Service and Frequency of Delivery**

Select the time period to forward your mail and how often you wish to have it forwarded. \* Start Date: \* End Date: v ÷ \* Frequency:  $\circ$  Daily Forward mail every month  $\vert \cdot \vert$  on the following dates: **O** Weekly Click on a date to select or de-select it C Monthly  $\overline{2}$  $\overline{7}$ Clear all dates

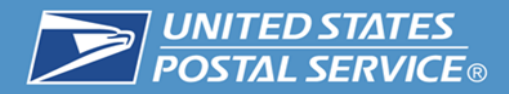

### 8b. Non Delivery Day Rules and Shipping Method

In case a forwarding event falls on a non-delivery day, such as a Sunday or a federal holiday, when would you like to forward?

- \* Non-Delivery Day Option:
	- **C** Previous Delivery Day
	- <sup>©</sup> Next Delivery Day
	- **C** Next Scheduled Day

#### Confirm your shipping method for this request.

Note: Your selection here will not impact your default shipping method.

- \* Shipping method options:
	- C Priority Mail Express

C Priority Mail

Priority Mail Express is the default shipping method for my account.

I would like to use Priority Mail for this reauest only.

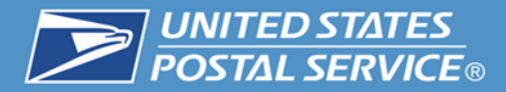

**Shipping Information** 

\* indicates a required field

#### **Using the Premium Forwarding Service Commercial® Application**

### **9. Address must be a valid Business Address in our Address Management System (AMS).**

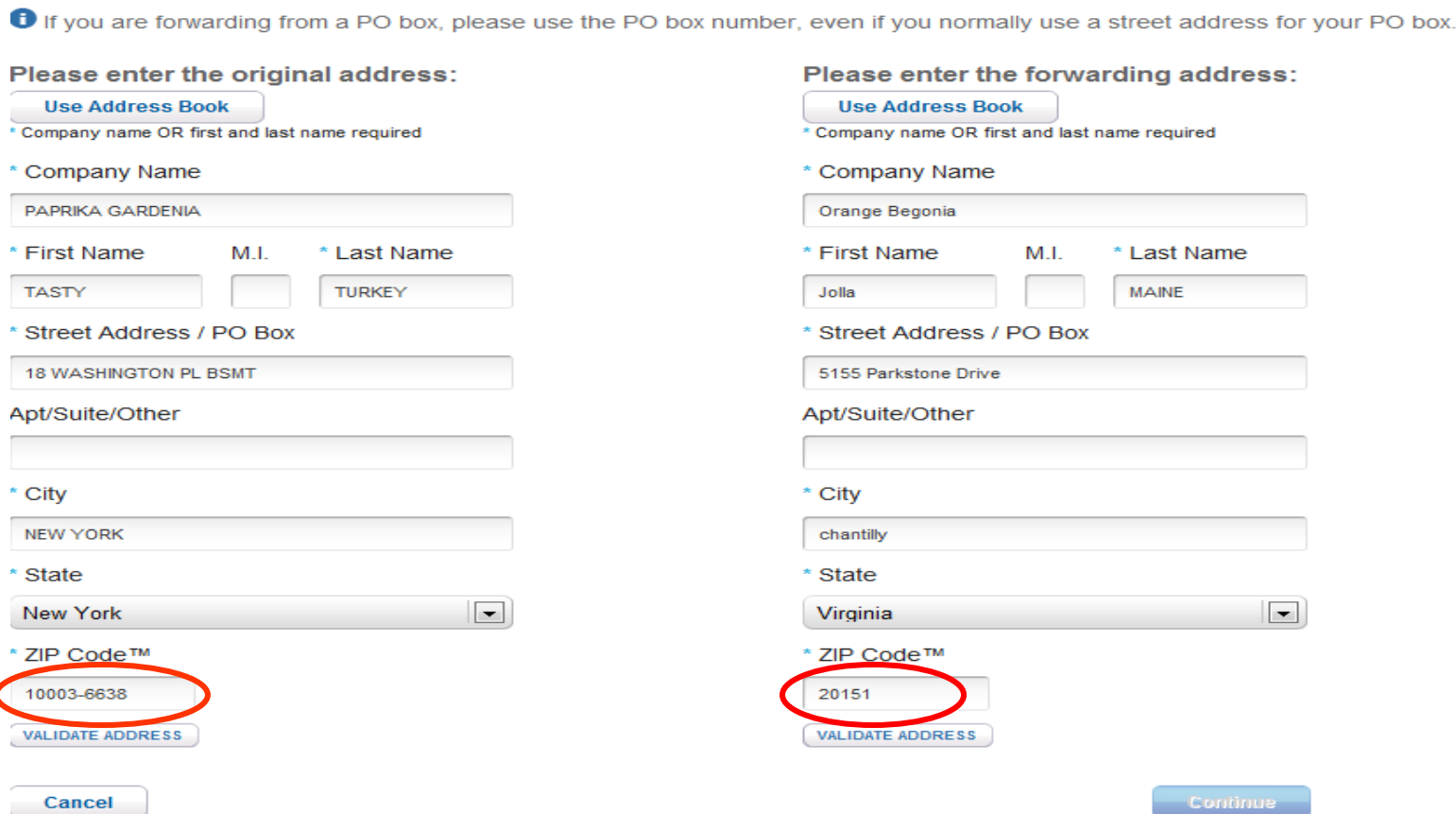

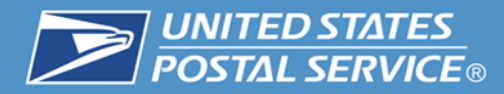

### **10. Address Validation**

#### **Shipping Information**

\* indicates a required field

**O** If you are forwarding from a PO box, please use the PO box number, even if you normally use a street address for your PO box.

**Original address: TOOTH FAIRY DENTAL SERVICE TOOTH FAIRY 18 WASHINGTON PL** NEW YORK, NY 10003-6638 **O** Validated Edit address

**Forwarding address: SALLY MAINE** 5155 PARKSTONE DR CHANTILLY, VA 20151-3812 **O** Validated Edit address

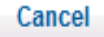

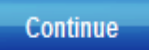

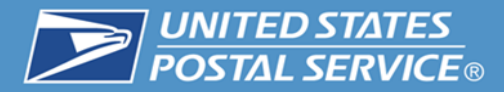

#### **Using the Premium Forwarding Service Commercial<sup>®</sup> Application**

#### 11. Confirmation - cancel to edit or Submit Request

#### **Review Request**

CRID: 94553033

Permit: 920

Master MID: 901018504

Partner MID: 901018504

Start Date: 3/30/2015

End Date: 4/30/2015

Frequency: Every week on Thursday

Non-Delivery Day Option: Next Delivery Day

**Shipping Method: Priority Mail** 

Edit request details

**Original Address:** TOOTH FAIRY DENTAL SERVICE **TOOTH FAIRY 18 WASHINGTON PL** NEW YORK, NY 10003-6638

**Forwarding Address:** 

**SALLY MAINE** 5155 PARKSTONE DR CHANTILLY, VA 20151-3812

Edit shipping information

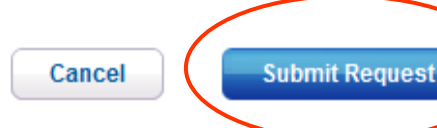

Based on your selections, there will be 4 event dates. They will be:

- 1. Thursday, April 2, 2015
- 2. Thursday, April 9, 2015
- 3. Thursday, April 16, 2015
- 4. Thursday, April 23, 2015

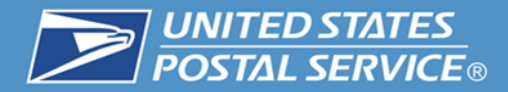

#### **12. Request Created**

#### **Review Request**

CRID: 94553033

Permit: 920

Master MID: 901018504

Partner MID: 901018504

Start Date: 3/30/2015

End Date: 4/30/2015

Frequency: Every week on Thursday Non-Delivery Day Option: Next Delivery Day

**Shipping Method: Priority Mail** 

**Original Address:** TOOTH FAIRY DENTAL SERVICE **TOOTH FAIRY 18 WASHINGTON PL** NEW YORK, NY 10003-6638

**Forwarding Address: SALLY MAINE** 5155 PARKSTONE DR CHANTILLY, VA 20151-3812

O Your request has been created. You should receive an email notification.

**Go to PFSC Home** 

Based on your selections, there will be 4 event dates. They will be:

- 1. Thursday, April 2, 2015
- 2. Thursday, April 9, 2015
- 3. Thursday, April 16, 2015
- 4. Thursday, April 23, 2015

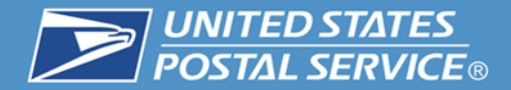

# **MyPO Information**

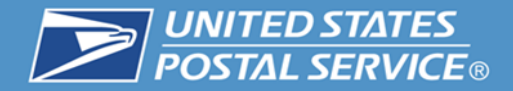

### **Successful Shipment**

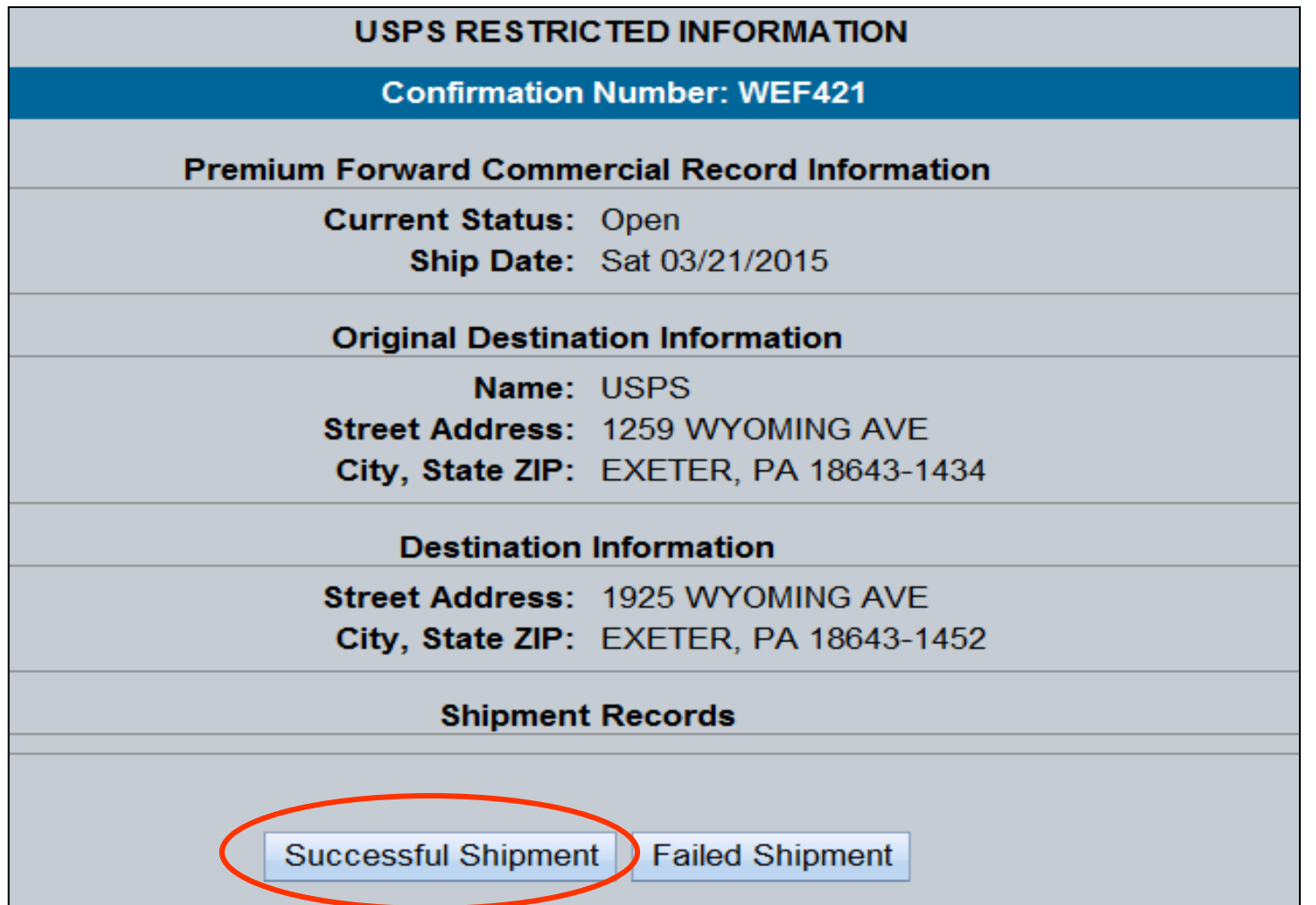

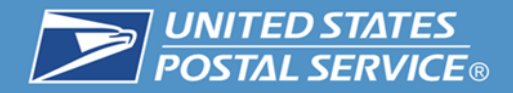

### **How many packages?**

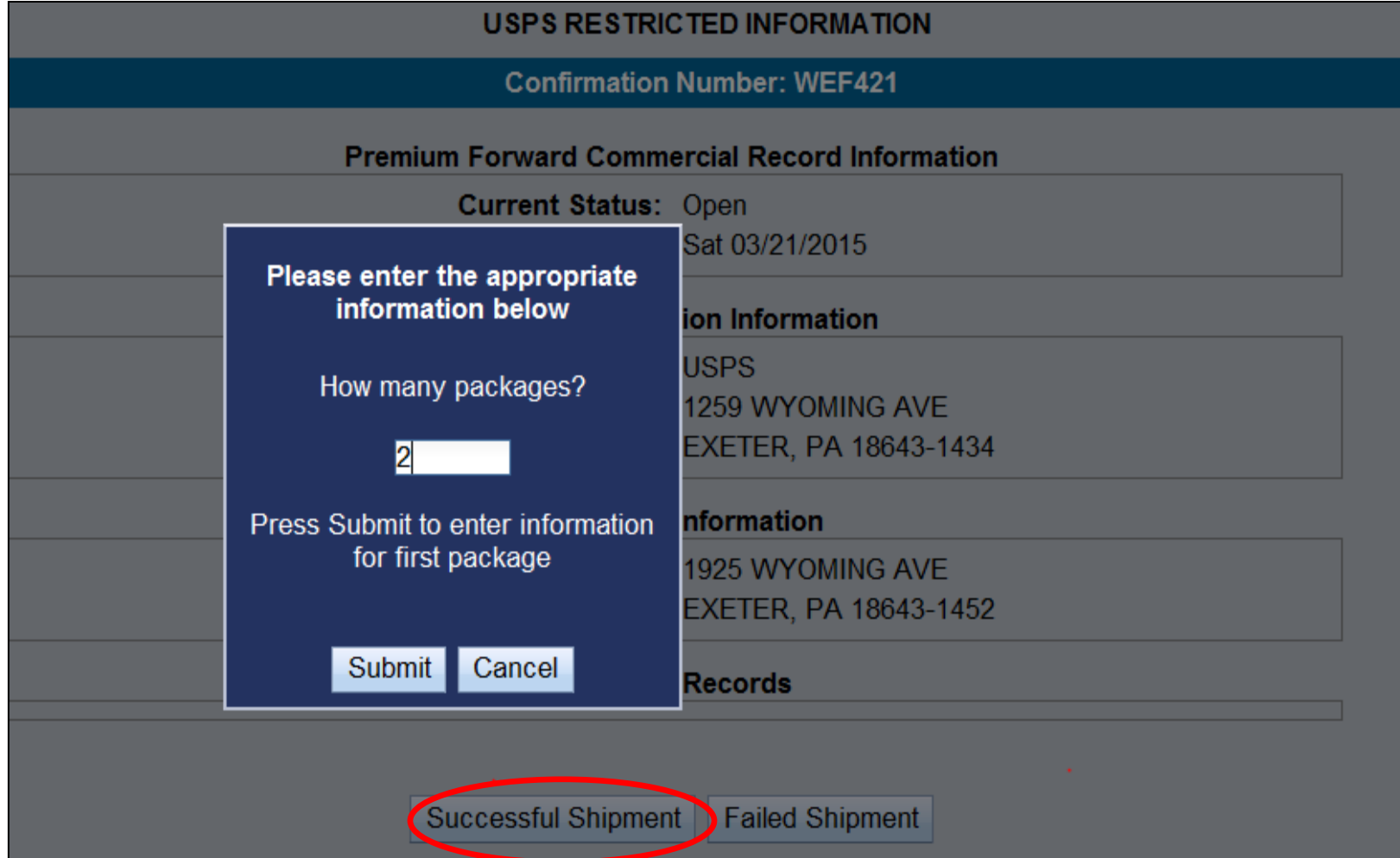

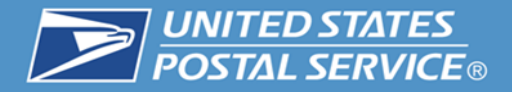

**Container Type - Weight**

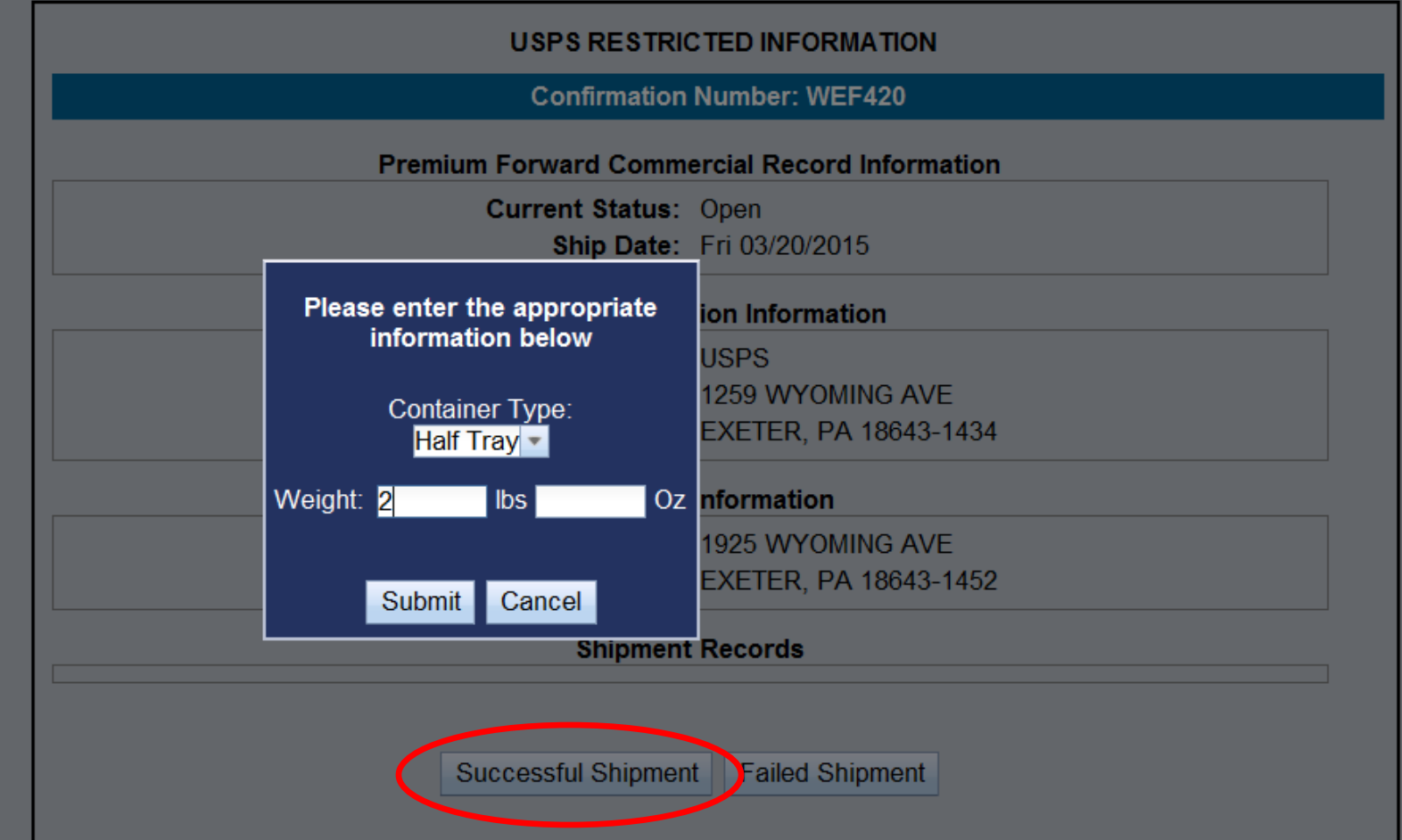

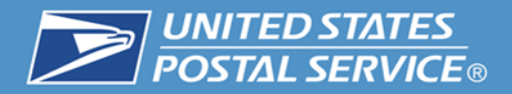

#### **Labels Generated by MyPO = Revenue capture, CAPS account charged.**

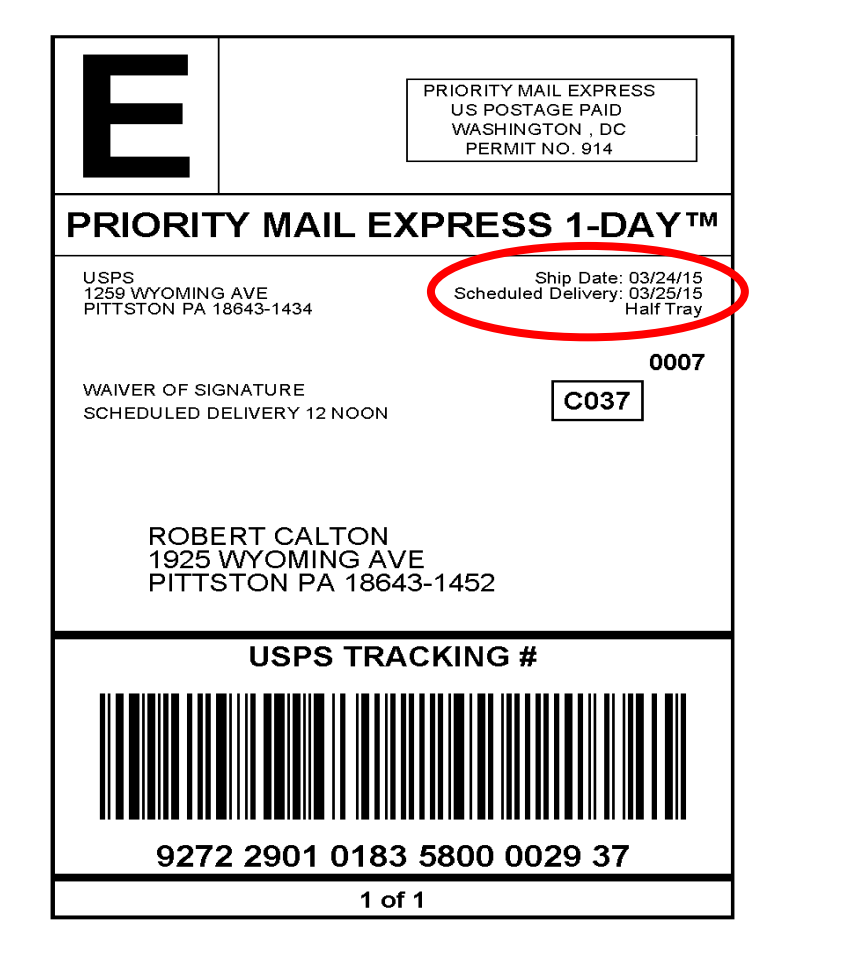

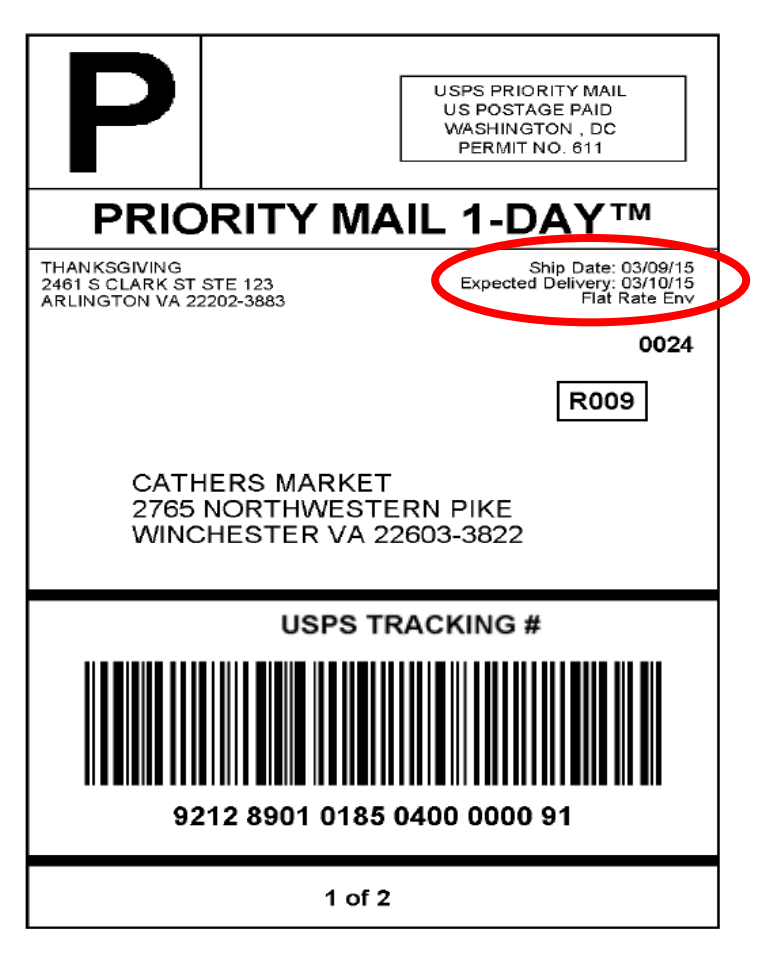

- USPS Tracking Barcode with unique service type code
- No Extra Service can be added to PFS-C

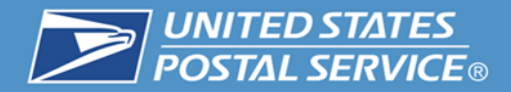

#### **Failed Shipment**

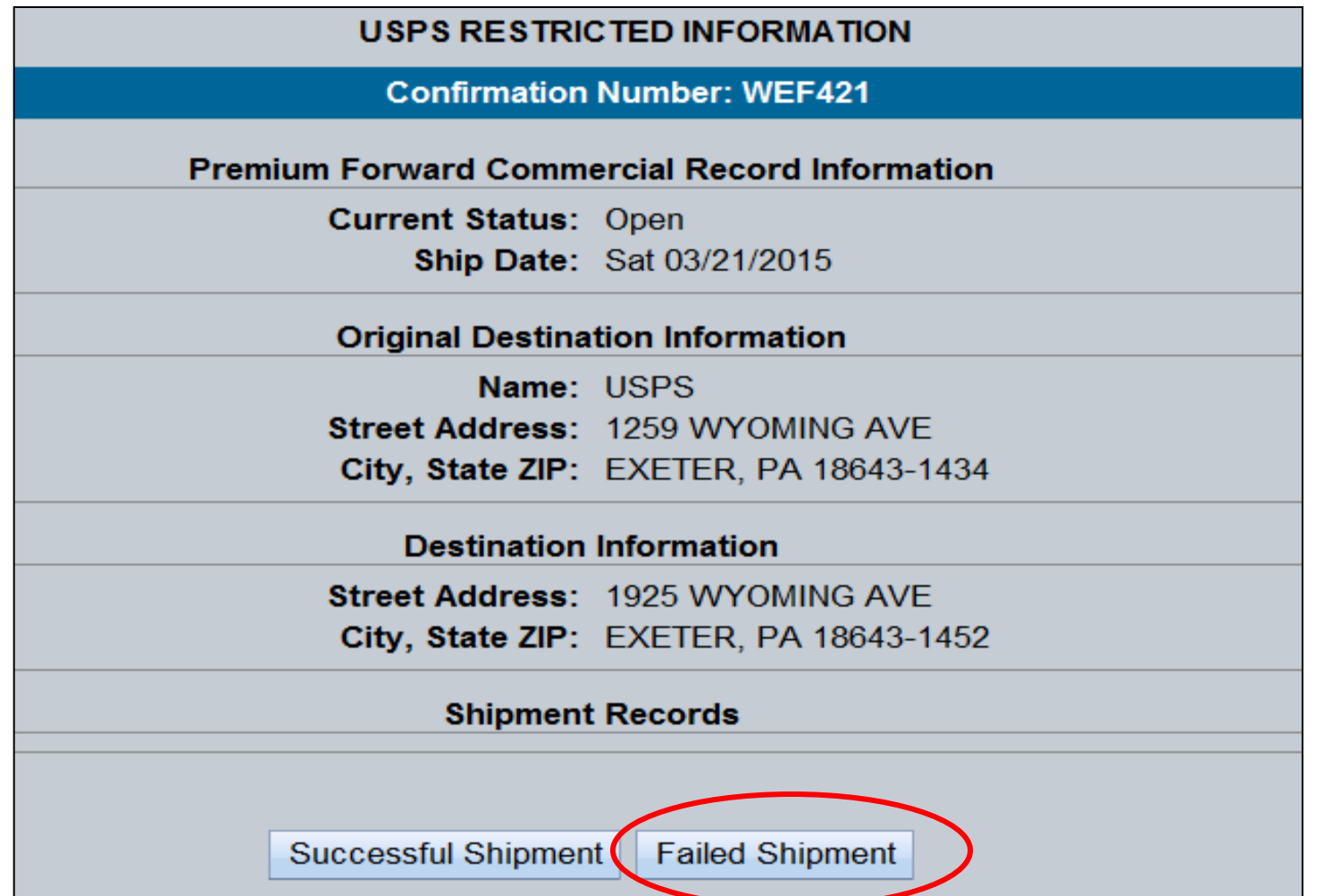

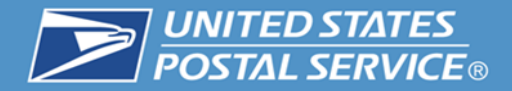

#### **No mail available**

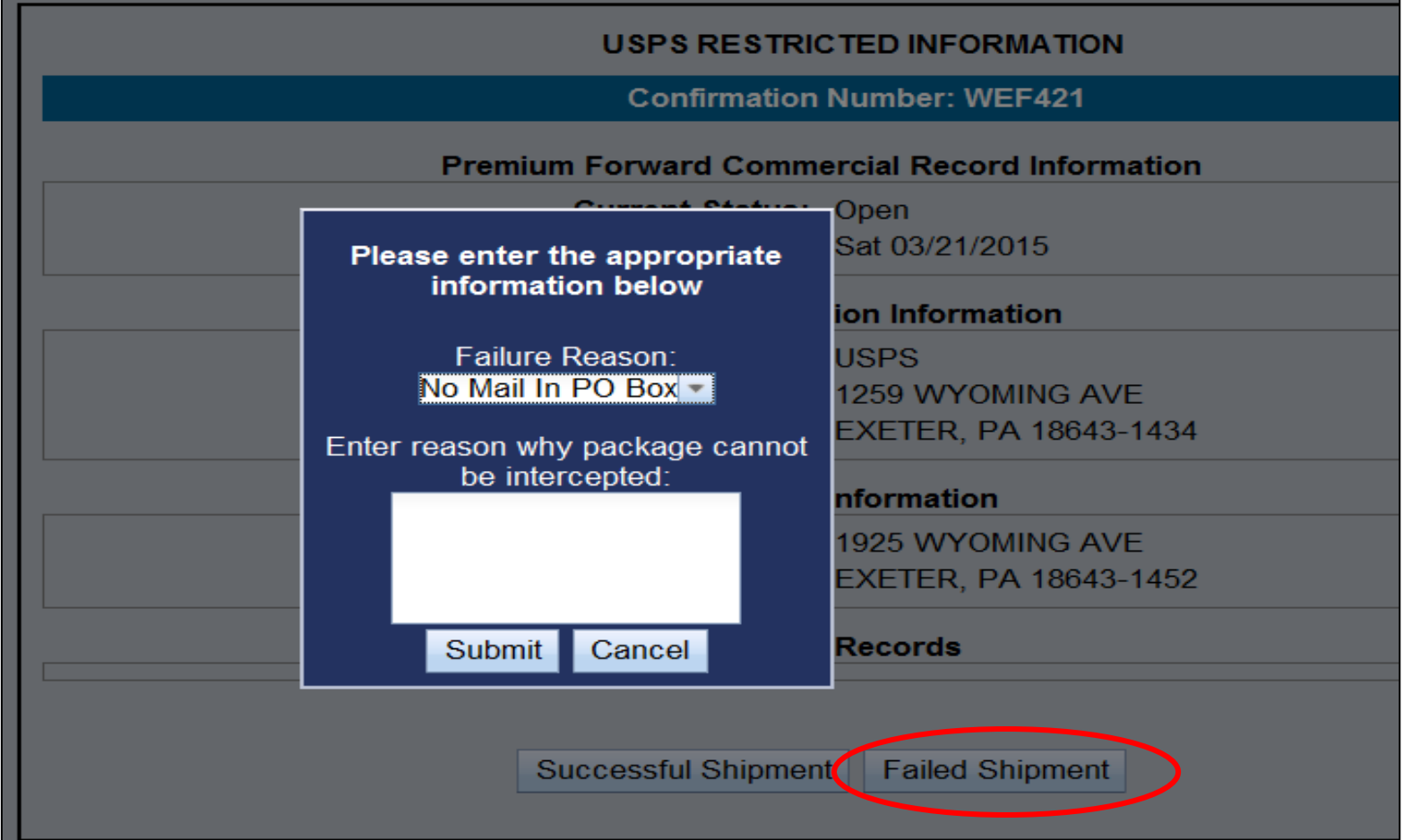

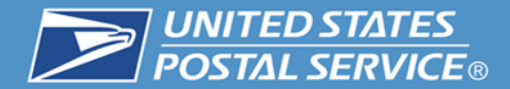

# **Customer Notifications**

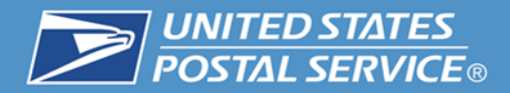

#### **Email Notification (First)**  $\mathcal{L}_{\mathcal{A}}$

#### **Hello TOOTH FAIRY,** Thank you for using USPS.com.

You have successfully scheduled Premium Forwarding Service Commercial<sup>766</sup> from 03/30/2015 through 04/30/2015. Details of your shipment are below.

#### Premium Forwarding Service Commercial™ Details We are shipping the mail for TOOTH FAIRY DENTAL **SERVICE business Confirmation Number: 100000001101**

**Shipping Mail From: TOOTH FAIRY DENTAL SERVICE TOOTH FAIRY 18 WASHINGTON PL** NEW YORK, NY 10003-6638

Email: evonne.e.thomas@usps.gov Start Date: 03/30/2015 End Date: 04/30/2015 **Frequency: Weekly Holiday Preference: Next Delivery Day** 

**Delivering To:** 

**SALLY MAINE 5155 PARKSTONE DR** CHANTILLY, VA 20151-3812

When signing up for Premium Forwarding Service Commercial™ online you are agreeing to pay the postage on the dates specified for the service. Postage will be calculated based on weight and zone of the shipment.

Making changes to your Premium Forwarding Service Commercial™ Online Service

Premium Forwarding Service Commercial™ Online orders ship on the dates specified. If you need to change your Premium Forwarding Service Commercial™ Online order please note these important deadlines:

- Cancel or change the start date no later than 11:59 pm (CST) 48 hours before the start date.
- Extend or stop Premium Forwarding Service Commercial<sup>174</sup> by 11:59 pm (CST) 48 hours before the start date.
- ♦ Edit Premium Forwarding Service Commercial™ by 11:59 pm (CST) 48 hours before the ship date.

#### USPS.com | Privacy Policy | Customer Service | FAQS

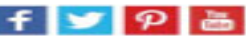

This is an automated email. Please do not reply to this message. This message is for designated recipient only and may contain privileged, proprietary, or otherwise private information. If you have received it in error, please delete it. Any other use of this email by you is prohibited.

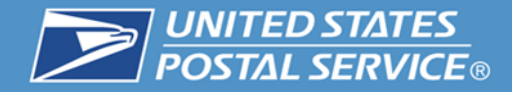

• Customer Email (Second)

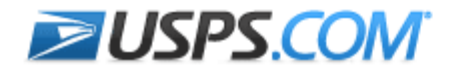

Sian In I Order History | Track Your Shipment | Customer Service

Hello ADDD,

#### Thank you for using USPS.com

Request ID: 100000001080 Confirmation Number: WEF419

Here are your Premium Forwarding Service Commercial USPS Tracking Number(s):

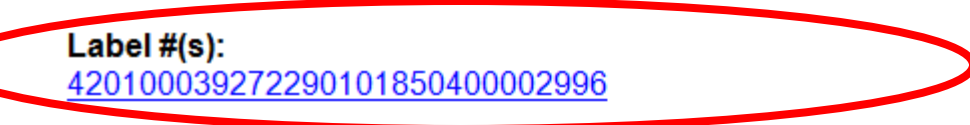

USPS has not verified the validity of any email addresses submitted via its online Tracking tool.

Text the Label to 2USPS (28777) to get status updates about your shipment.

For more details, please review your request at Premium Forwarding Service Commercial.

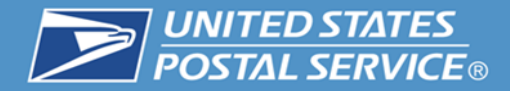

### **No shipments, no mail to forward**

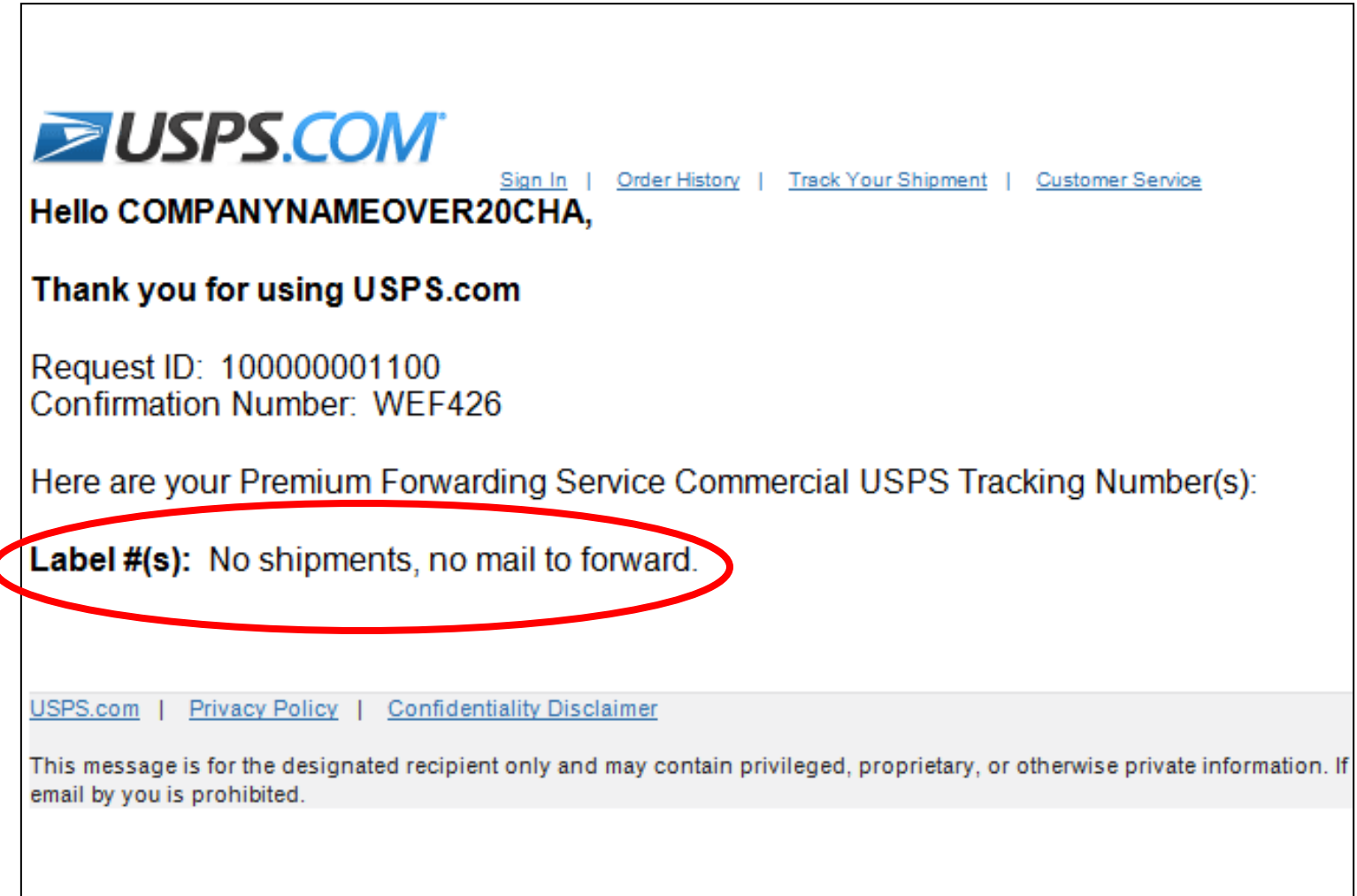

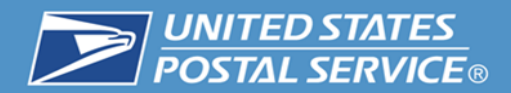

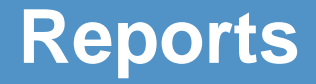

# **Reports**

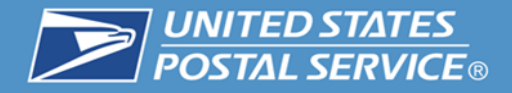

### **Premium Service Forwarding Commercial Reports (Internal)**

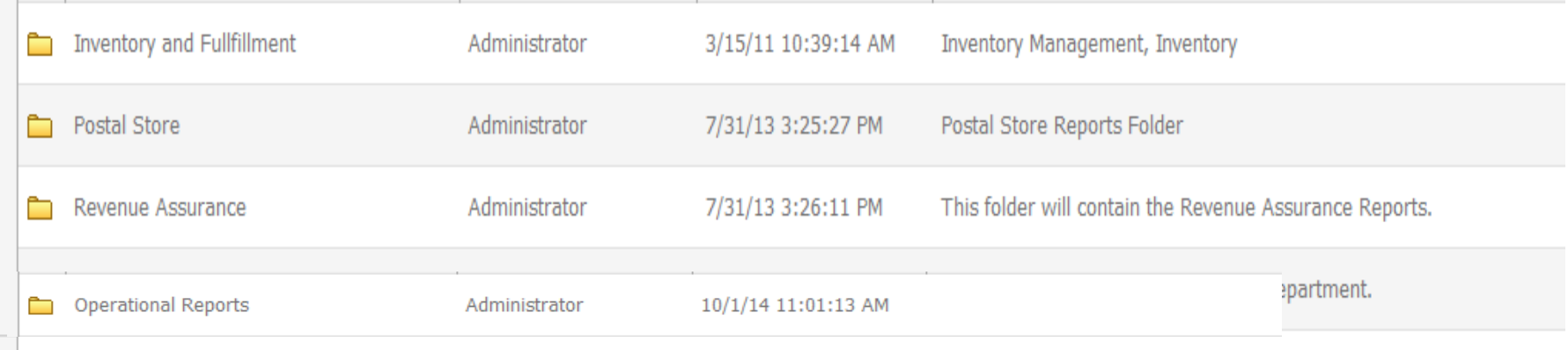

#### There are three (3) standard reports

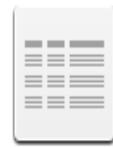

#### **Premium Forwarding Service Commercial Annual Fee Summary**

Owner: Administrator

Modified: 10/1/14 10:01:13 AM

This report provides a summary of the Annual Fee Amounts paid by the customer for the service provided.

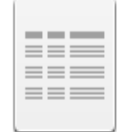

#### **Premium Forwarding Service Commercial MyPO**

#### **Summary**

Owner: Administrator

Modified: 10/1/14 10:01:13 AM

This report provides counts of Requests that were sent to MyPO for processing by the local Post Offices.

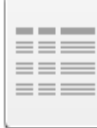

#### Premium Forwarding Service Commercial Volume and **Revenue Summary**

Owner: Administrator Modified: 10/1/14 10:01:13 AM This report provides volume counts and postage amounts for PFSC requests based on search criteria entered by the user.

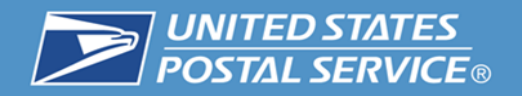

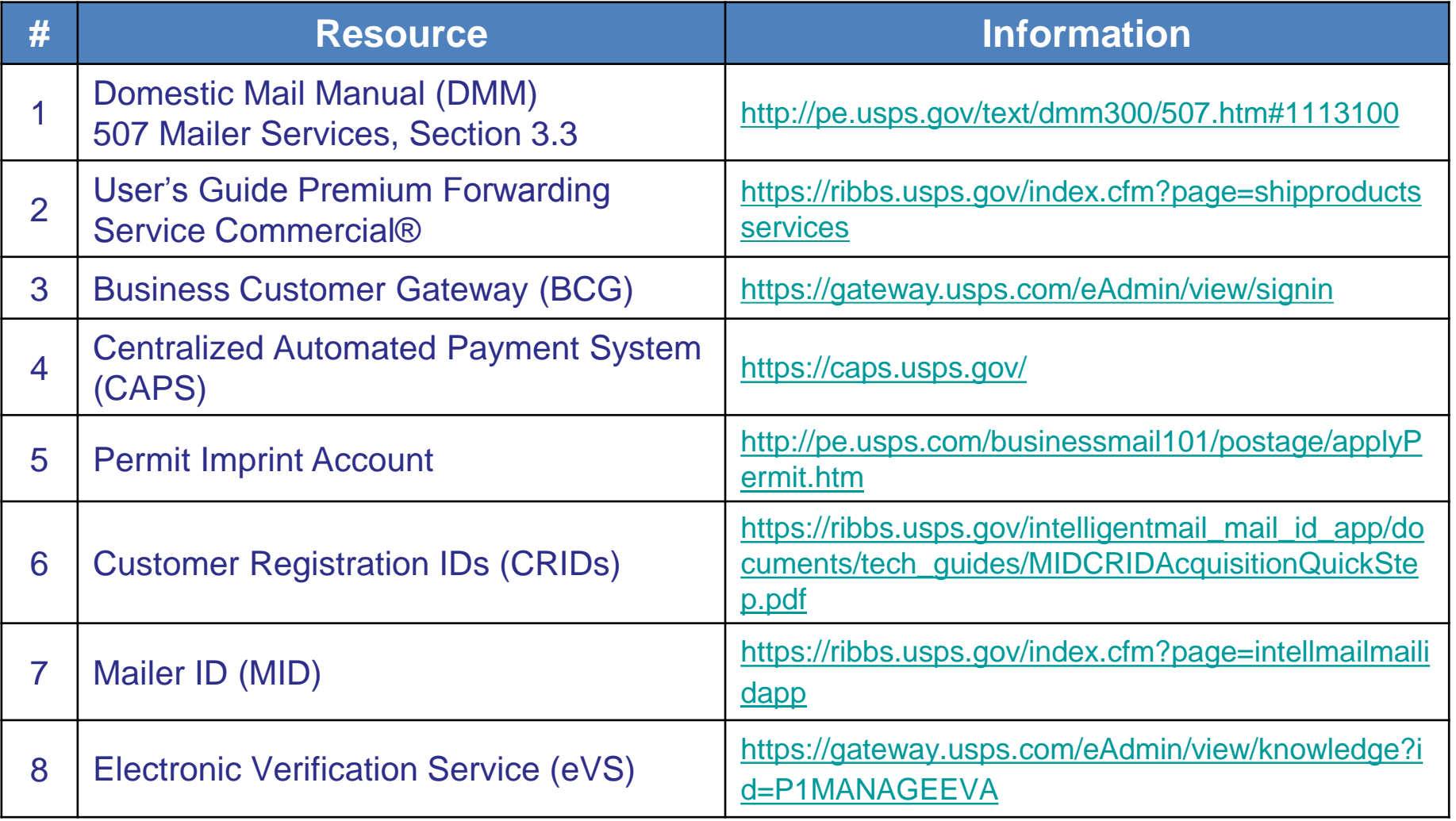

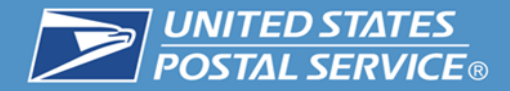

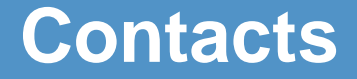

# **Need information: [ShippingServices@usps.gov](mailto:ShippingServices@usps.gov)**

# **Technical assistance: [HQTIS@usps.gov](mailto:HQTIS@usps.gov)**

# **Premium Forwarding Service - Commercial Webinar**

# **Question and Answer Session**

**United States Postal Service**

Evonne Thomas Product Development Specialist Shipping Products and Services

Tuesday, March 31, 2015

# **Premium Forwarding Service - Commercial Webinar**

## **The webinar is now concluded**

40

**RIBBS Website: https://ribbs.usps.gov**

Tuesday, March 31, 2015